# ZFS The Last Word in Filesystem

tzute

### What is RAID?

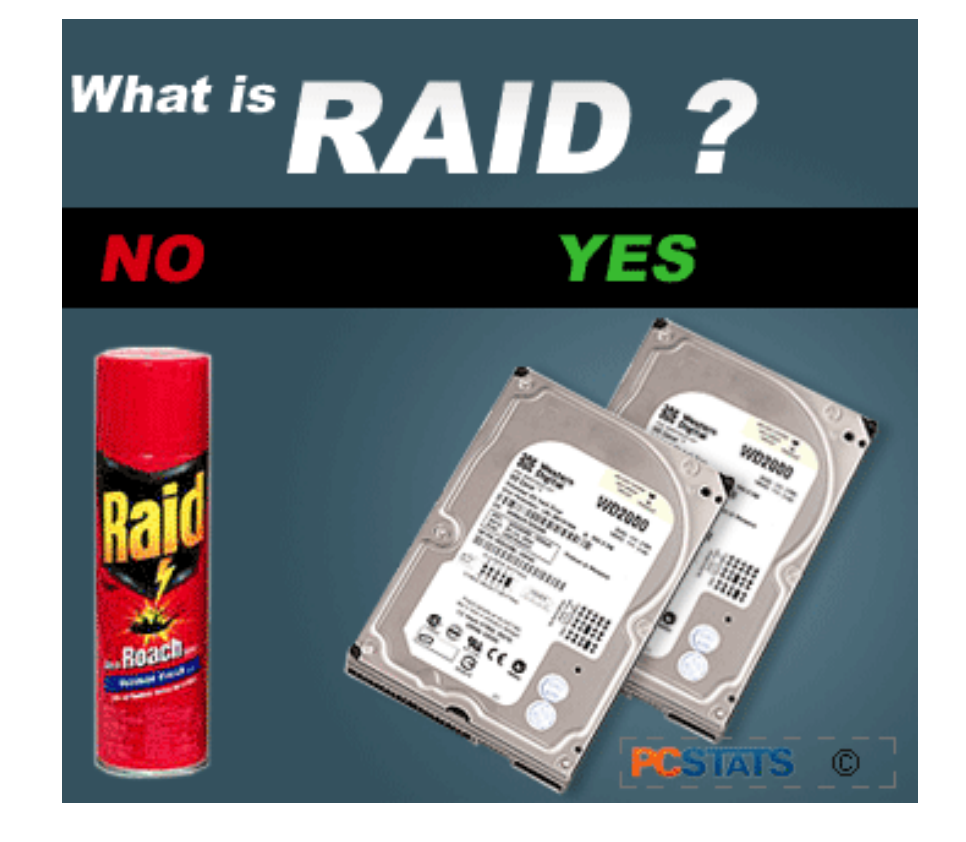

#### □ Redundant Array of Independent Disks

A group of drives glue into one

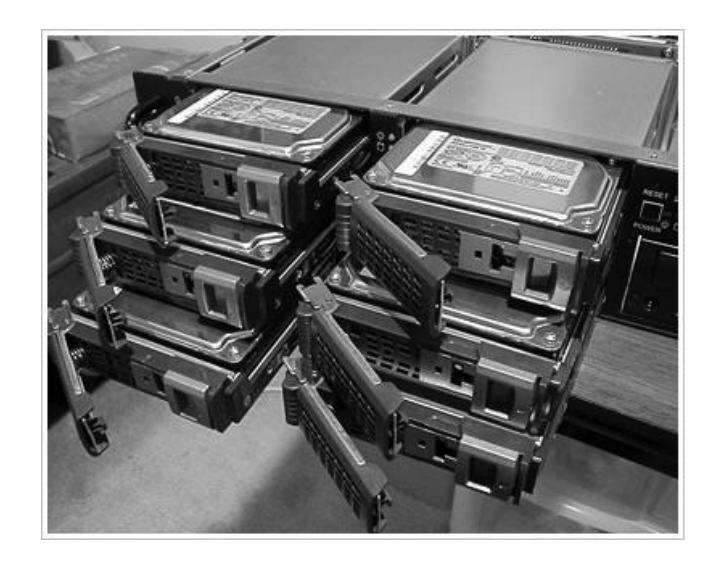

## Common RAID types

 JBOD  $\Box$  RAID 0

**Q**RAID 1

Q RAID 5

Q RAID 6

Q RAID 10

Q RAID 50

RAID 60

### JBOD (Just a Bunch Of Disks)

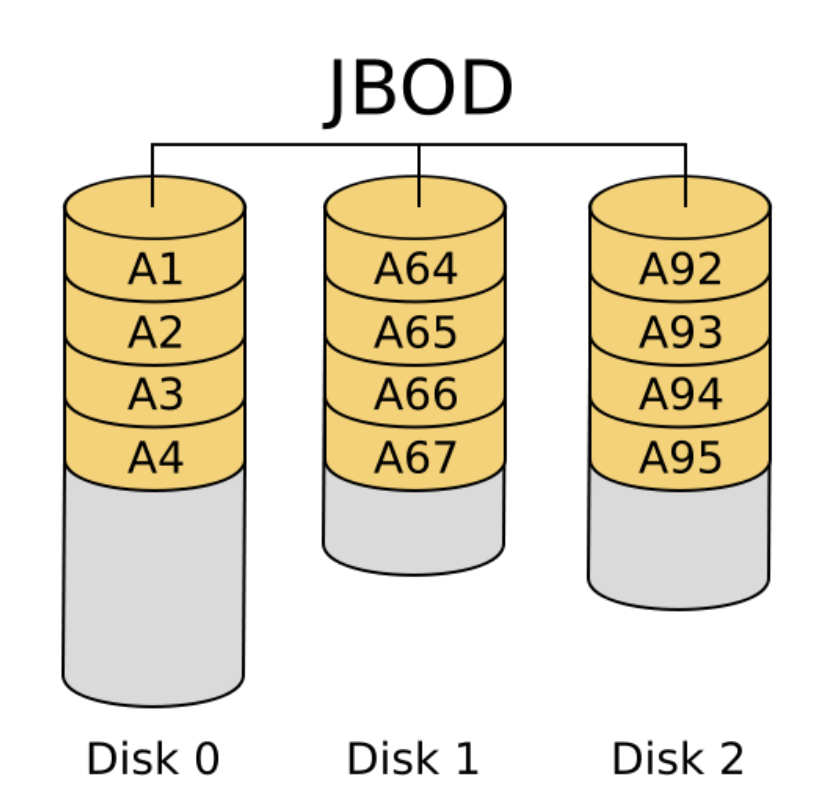

<https://zh.wikipedia.org/zh-tw/RAID>

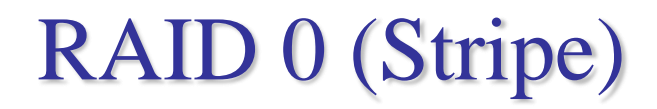

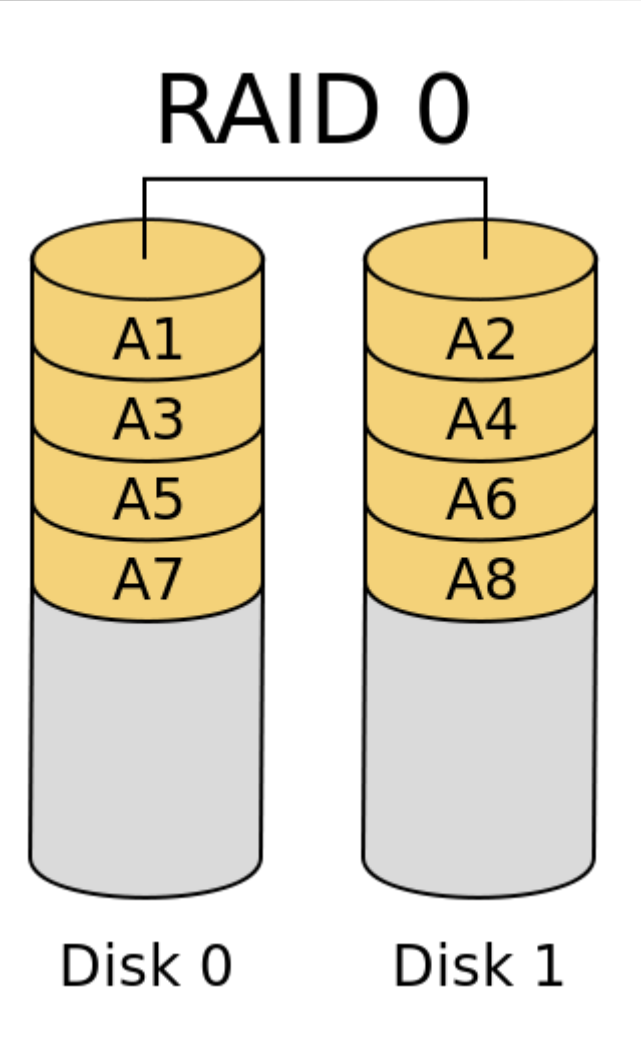

<https://zh.wikipedia.org/zh-tw/RAID>

# RAID 0 (Stripe)

 $\Box$  Striping data onto multiple devices

 $\Box$  High write/read speed

 $\Box$  Data corrupt if ANY of the device fail

### RAID 1 (Mirror)

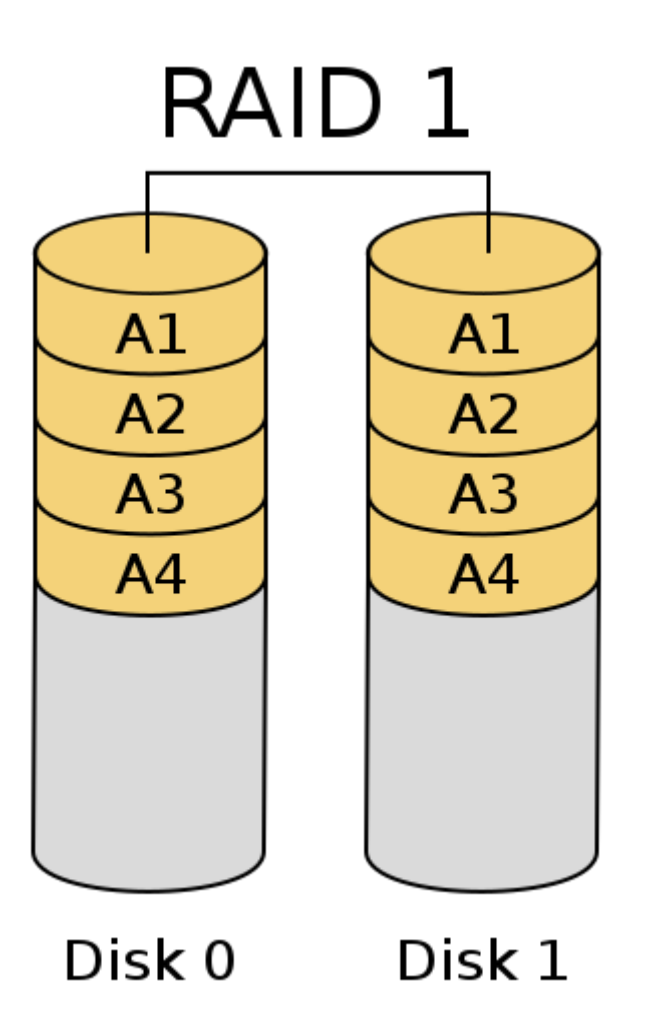

<https://zh.wikipedia.org/zh-tw/RAID>

# RAID 1 (Mirror)

Devices contain identical data

□ 100% redundancy

□ Fast read

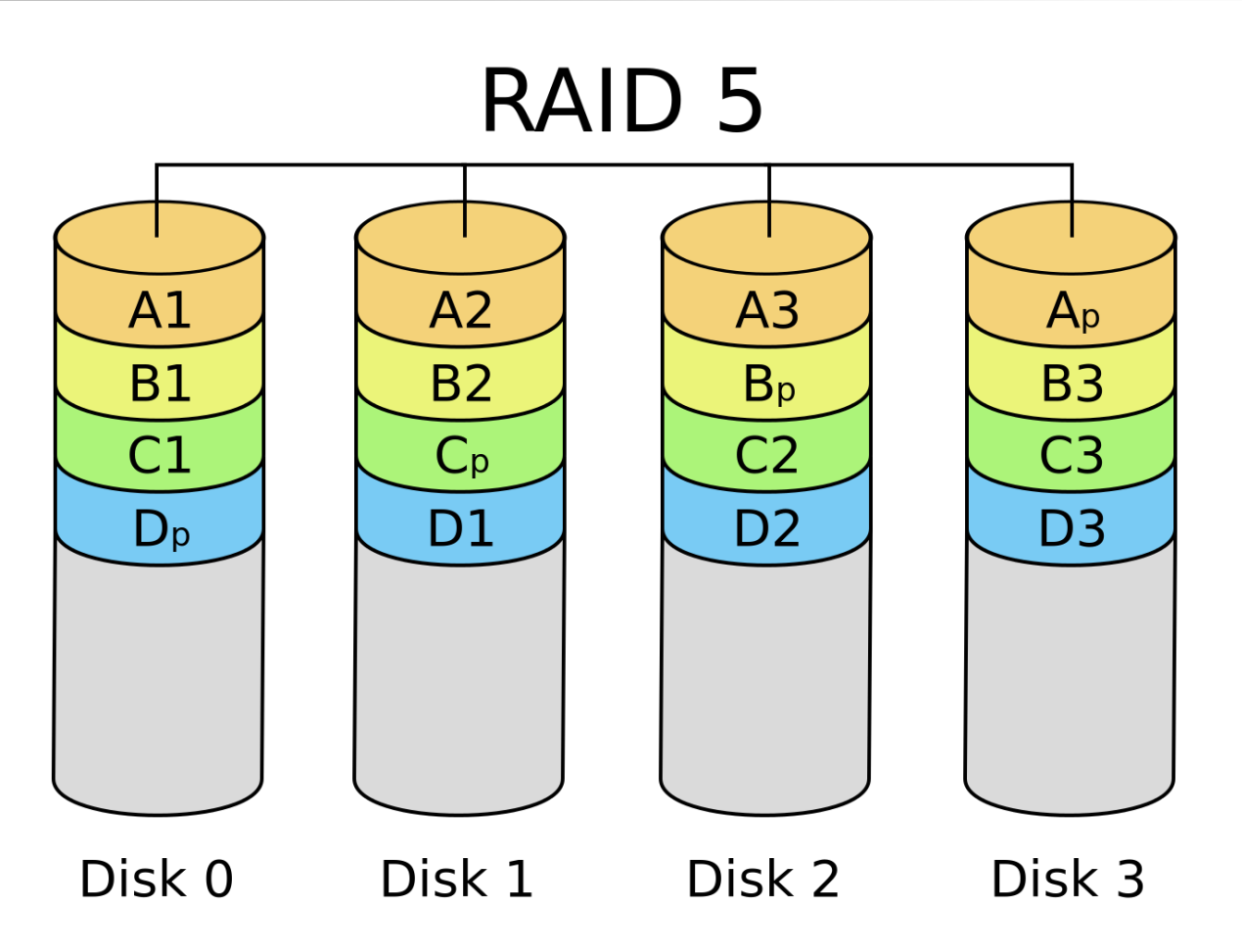

<https://zh.wikipedia.org/zh-tw/RAID>

#### □ Slower than RAID 0 / RAID 1

□ Higher CPU usage

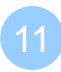

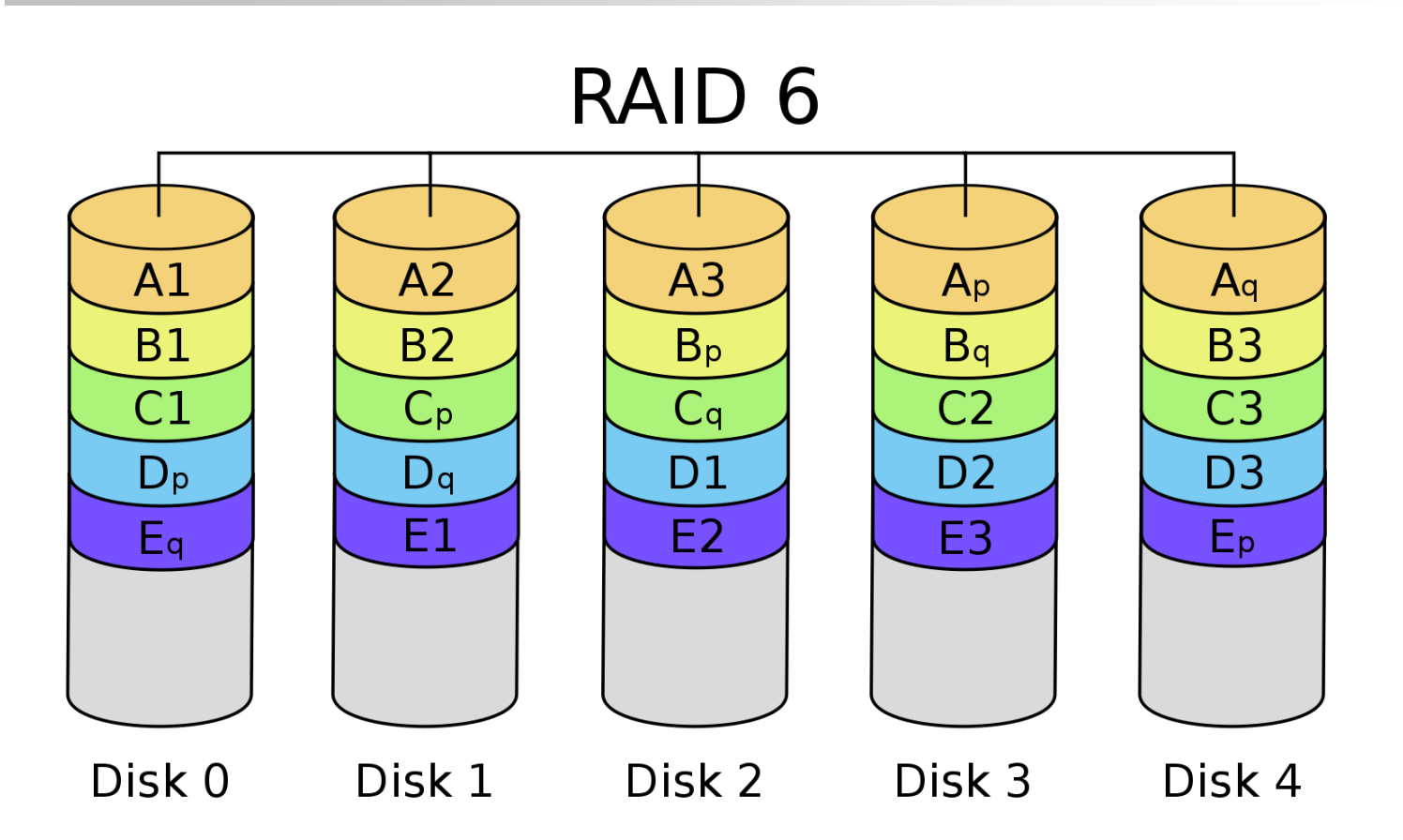

<https://zh.wikipedia.org/zh-tw/RAID>

#### □ Slower than RAID 5

- $\Box$  Use two different correcting algorithm
- Usually implemented via hardware

 $\Box$  RAID 1+0

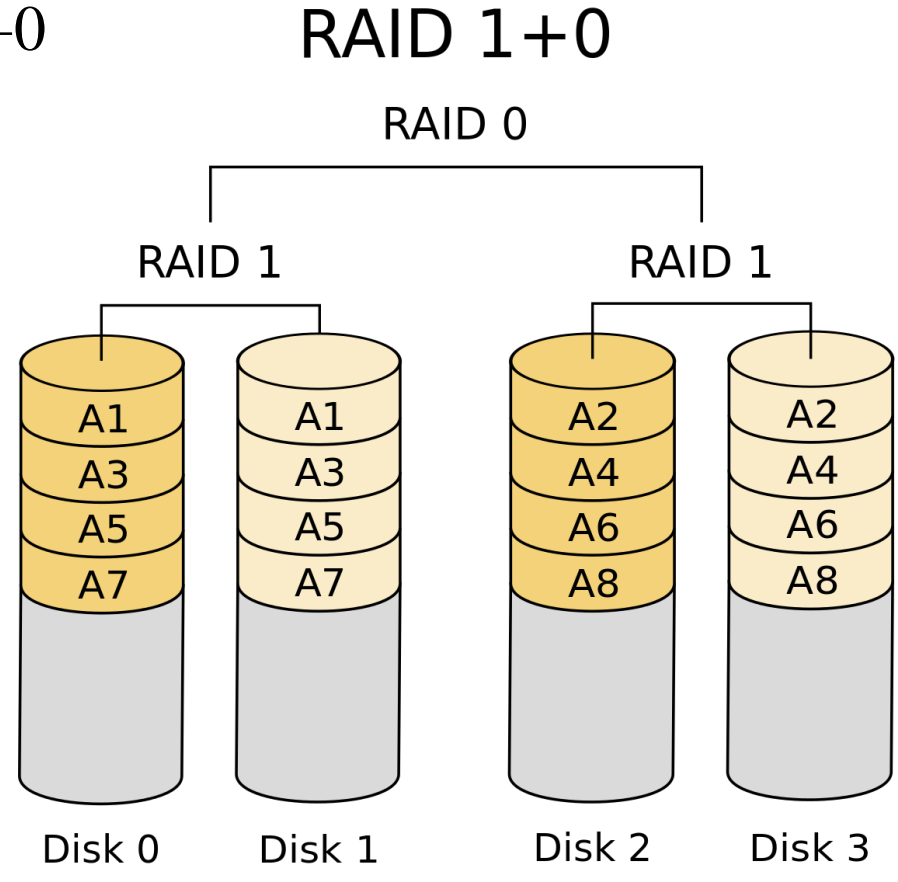

<https://zh.wikipedia.org/zh-tw/RAID>

### RAID 50?

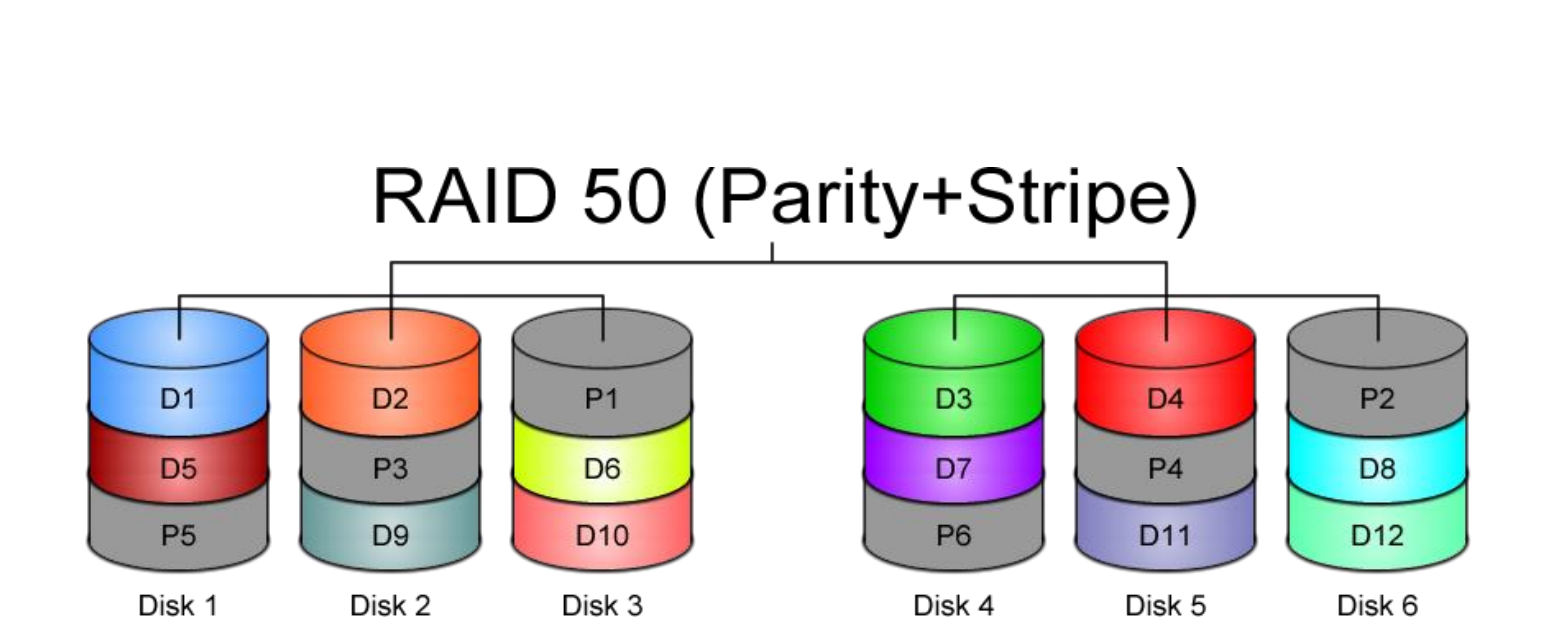

[https://www.icc-usa.com/wp-content/themes/icc\\_solutions/images/raid-calculator/raid-50.png](https://www.icc-usa.com/wp-content/themes/icc_solutions/images/raid-calculator/raid-50.png)

## RAID 60?

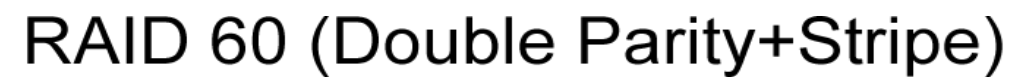

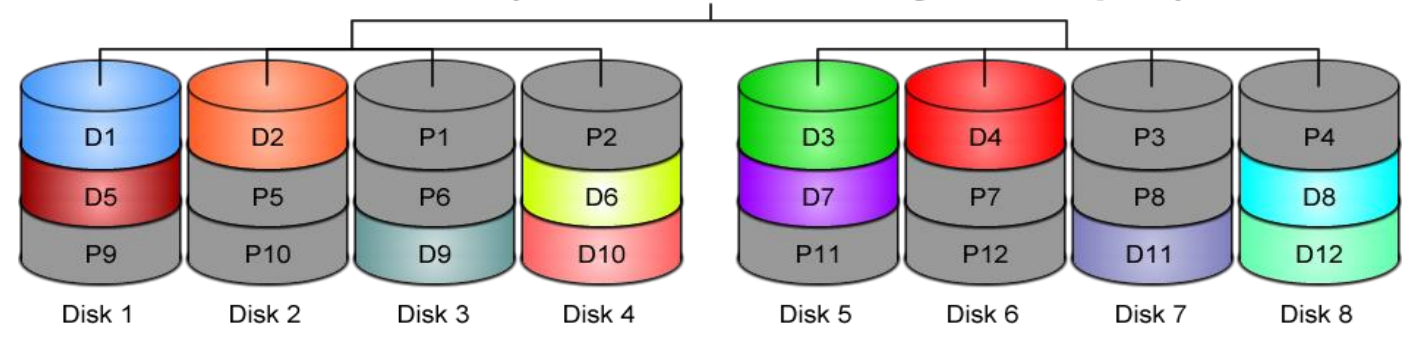

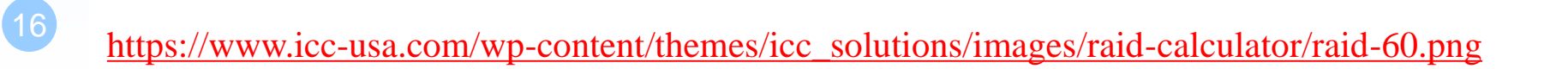

### Here comes ZFS

# Why ZFS?

- □ Easy adminstration
- $\Box$  Highly scalable (128 bit)
- Transactional Copy-on-Write
- **□** Fully checksummed
- **□** Revolutionary and modern
- **□ SSD and Memory friendly**

## ZFS Pools

- □ ZFS is not just filesystem
- $\Box$  ZFS = filesystem + volume manager
- Work out of the box  $\Box$  Zuper zimple to create  $\Box$  Controlled with single command
	- zpool

# ZFS Pools Components

□ Pool is create from vdevs (Virtual Devices)

- $\Box$  What is vdevs?
- **disk**: A real disk (sda)
- **file**: A file
- **<u>I</u>** mirror: Two or more disks mirrored together
- **raidz1/2**: Three or more disks in RAID5/6\*
- **Spare:** A spare drive
- □ log: A write log device (ZIL SLOG; typically SSD)
- □ cache: A read cache device (L2ARC; typically SSD)

# RAID in ZFS

- *Dynamic* **Stripe**: Intelligent RAID 0
- **Mirror**: RAID 1
- **Raidz1**: Improved from RAID5 (parity)
- **Raidz2**: Improved from RAID6 (double parity)
- **Raidz3**: triple parity
- □ Combined as dynamic stripe

## Create a simple zpool

#### zpool create mypool /dev/sda /dev/sdb

Dynamic Stripe (RAID 0) |- /dev/sda |- /dev/sdb

#### $\Box$  zpool create mypool

- mirror /dev/sda /dev/sdb
- mirror /dev/sdc /dev/sdd
- $\Box$  What is this?

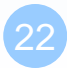

### WT\* is this

zpool create mypool mirror /dev/sda /dev/sdb mirror /dev/sdc /dev/sdd raidz /dev/sde /dev/sdf /dev/sdg log mirror /dev/sdh /dev/sdi cache /dev/sdj /dev/sdk spare /dev/sdl /dev/sdm

### Zpool command

**zpool list** list all the zpool **zpool status [pool name]** show status of zpool **zpool export/import [pool name]** export or import given pool **zpool set/get <properties/all>** set or show zpool properties **zpool online/offline <pool name> <vdev>** set an device in zpool to online/offline state **zpool attach/detach <pool name> <device> <new device>** attach a new device to an zpool/detach a device from zpool **zpool replace <pool name> <old device> <new device>** replace old device with new device **zpool scrub** failure

try to discover silent error or hardware **zpool history [pool name]** show all the history of zpool **zpool add <pool name> <vdev>** add additional capacity into pool **zpool create/destroy** create/destory zpool

## Zpool properties

### Each pool has customizable properties

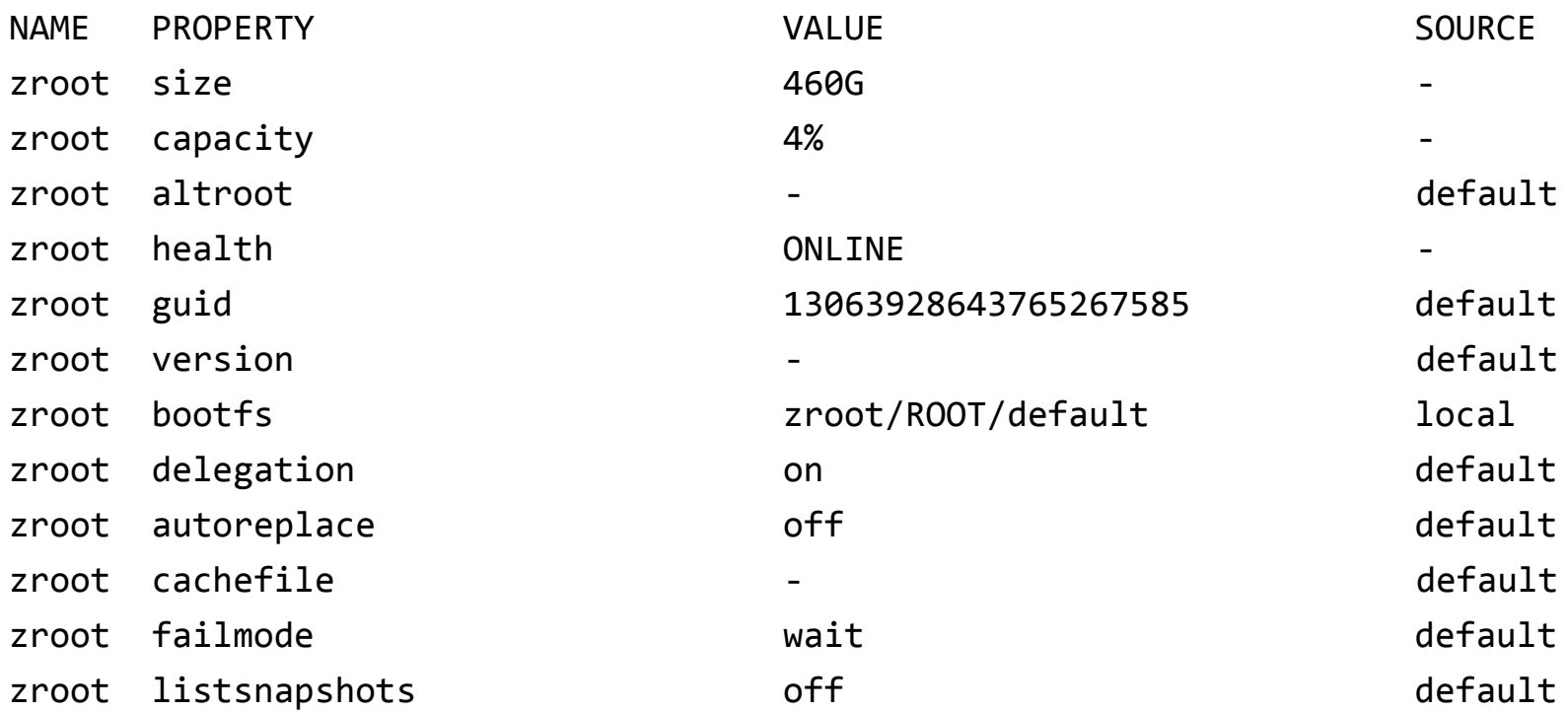

26

## Zpool Sizing

 $\Box$  ZFS reserve 1/64 of pool capacity for safe-guard to protect CoW

 $\Box$  RAIDZ1 Space = Total Drive Capacity -1 Drive  $\Box$  RAIDZ2 Space = Total Drive Capacity -2 Drives  $\Box$  RAIDZ3 Space = Total Drive Capacity -3 Drives □ Dynamic Stripe of  $4*100GB=400 / 1.016=~390GB$  $\Box$  RAIDZ1 of 4\* 100GB = 300GB - 1/64th= ~295GB  $\Box$  RAIDZ2 of 4\* 100GB = 200GB - 1/64th= ~195GB  $\Box$  RAIDZ2 of 10\* 100GB = 800GB - 1/64th= ~780GB

<http://cuddletech.com/blog/pivot/entry.php?id=1013>

### ZFS Dataset

### ZFS Datasets

#### **Q** Two forms:

- filesystem: just like traditional filesystem
- volume: block device

### □ Nested

- $\Box$  Each dataset has associated properties that can be inherited by sub-filesystems
- $\Box$  Controlled with single command
	- zfs

### Filesystem Datasets

#### $\Box$  Create new dataset with

• zfs create <pool name>/<dataset name>

#### $\Box$  New dataset inherits properties of parent dataset

## Volumn Datasets (ZVols)

□ Block storage

- $\Box$  Located at /dev/zvol/<pool name>/<dataset>
- □ Used for iSCSI and other non-zfs local filesystem
- $\Box$  Support "thin provisioning"

### Dataset properties

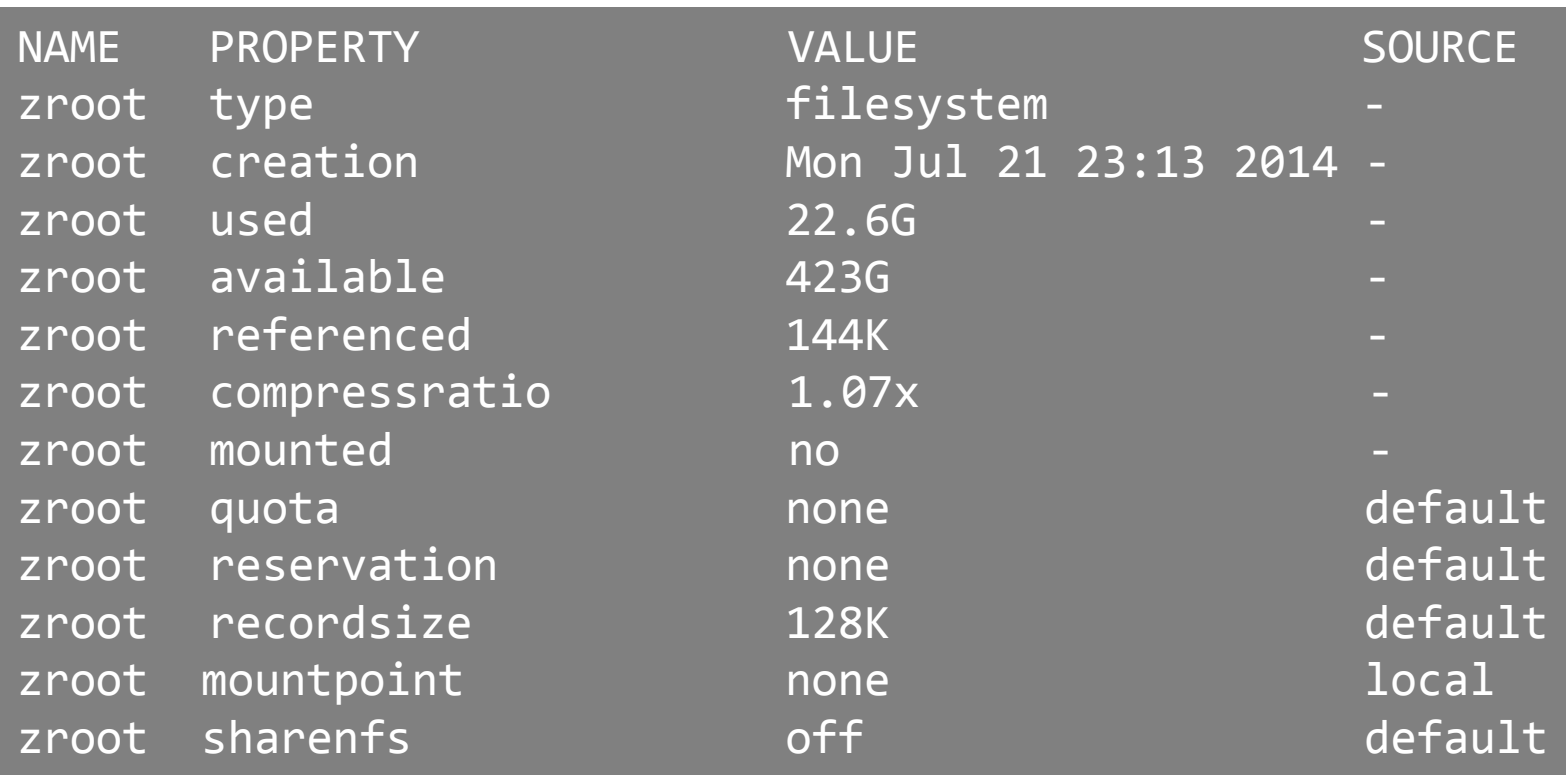

### zfs command

#### **zfs set/get <prop. / all> <dataset>**

set properties of datasets

#### **zfs create <dataset>**

create new dataset

#### **zfs destroy**

**zfs promote**

promote clone to the orgin of filesystem **zfs send/receive** send/receive data stream of snapshot with pipe

destroy datasets/snapshots/clones..

#### **zfs snapshot**

create snapshots

#### **zfs rollback**

rollback to given snapshot

### Snapshot

□ Natural benefit of ZFS's Copy-On-Write design □ Create a point-in-time "copy" of a dataset □ Used for file recovery or full dataset rollback  $\Box$  Denoted by  $\omega$  symbol

## Create snapshot

#### $\Box$  # zfs snapshot tank/something @2015-01-02

- Done in seconds
- No additional disk space consume

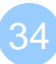

### Rollback

 $\Box$  # zfs rollback zroot/something @2015-01-02

- IRREVERSIBLY revert dataset to previous state
- All more current snapshot will be destroyed

## Recover single file?

hidden ".zfs" directory in dataset mount point

 $\Box$  set snapdir to visible

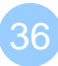

### Clone

 "copy" a separate dataset from a snapshot  $\Box$  caveat! still dependent on source snapshot

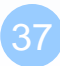

### Promotion

- Reverse parent/child relationship of cloned dataset and referenced snapshot
- $\square$  So that the referenced snapshot can be destroyed or reverted

# Replication

#### $\Box$  # zfs send tank/somethin@123 | zfs recv ...

- dataset can be piped over network
- dataset can also be received from pipe

# Performance Tuning

# General tuning tips

- $\square$  System memory
- □ Access time
- **Q** Dataset compression
- **Q** Deduplication
- □ ZFS send and receive

### Random Access Memory

#### □ ZFS performance depends on the amount of system

- recommended minimum: 1GB
- 4GB is ok
- 8GB and more is good

### Dataset compression

 $\square$  Save space

- **Increase cpu usage**
- $\Box$  Increase data throughput

## Deduplication

 $\Box$  requires even more memory

 $\square$  increases cpu usage

# ZFS send/recv

#### $\Box$  using buffer for large streams

- misc/buffer
- misc/mbuffer (network capable)

### Database tuning

□ For PostgreSQL and MySQL users recommend using a different recordsize than default 128k.

 PostgreSQL: 8k MySQL MyISAM storage: 8k MySQL InnoDB storage: 16k

### File Servers

- $\Box$  Disable access time
- $\Box$  keep number of snapshots low
- $\Box$  dedup only of you have lots of RAM
- $\Box$  for heavy write workloads move ZIL to separate SSD drives
- $\Box$  optionally disable ZIL for datasets (beware consequences)

### Webservers

#### $\square$  Disable redundant data caching

- Apache
	- EnableMMAP Off
	- EnableSendfile Off
- Nginx
	- Sendfile off
- Lighttpd
	- server.network-backend="writev"

### Cache and Prefetch

# ARC

Adaptive Replacement Cache Resides in system RAM major speedup to ZFS the size is auto-tuned Default: arc max: memory size - 1GB metadata limit: ¼ of arc\_max arc min: ½ of arc\_meta\_limit (but at least 16MB)

# Tuning ARC

- □ Disable ARC on per-dataset level
- $\square$  maximum can be limited
- $\Box$  increasing arc\_meta\_limit may help if working with many files
- $\Box$  # sysctl kstat.zfs.misc.arcstats.size
- $\Box$  # sysctl vfs.zfs.arc\_meta\_used
- # sysctl vfs.zfs.arc\_meta\_limit

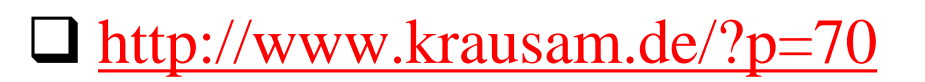

## L2ARC

#### □ L2 Adaptive Replacement Cache

- is designed to run on fast block devices (SSD)
- helps primarily read-intensive workloads
- each device can be attached to only one ZFS pool

 $\Box$  # zpool add <pool name> cache <vdevs>  $\Box$  # zpool add remove <pool name> <vdevs>

# Tuning L2ARC

enable prefetch for streaming or serving of large files configurable on per-dataset basis turbo warmup phase may require tuning (e.g. set to 16MB)

vfs.zfs.l2arc\_noprefetch vfs.zfs.l2arc\_write\_max vfs.zfs.l2arc\_write\_boost

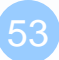

# ZIL

#### □ ZFS Intent Log

- guarantees data consistency on fsync() calls
- replays transaction in case of a panic or power failure
- use small storage space on each pool by default

 $\Box$  To speed up writes, deploy zil on a separate log device(SSD)  $\Box$  Per-dataset synchonocity behavior can be configured

• # zfs set sync=[standard|always|disabled] dataset

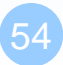

## File-level Prefetch (zfetch)

- □ Analyses read patterns of files
- $\Box$  Tries to predict next reads
- □ Loader tunable to enable/disable zfetch: vfs.zfs.prefetch\_disable

## Device-level Prefetch (vdev prefetch)

- $\Box$  reads data after small reads from pool devices
- $\Box$  useful for drives with higher latency
- $\Box$  consumes constant RAM per vdev
- $\Box$  is disabled by default
- □ Loader tunable to enable/disable vdev prefetch: vfs.zfs.vdev.cache.size=[bytes]

## ZFS Statistics Tools

# sysctl vfs.zfs

# sysctl kstat.zfs

using tools:

zfs-stats: analyzes settings and counters since boot zfsf-mon: real-time statistics with averages

Both tools are available in ports under sysutils/zfs-stats

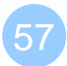

### References

#### □ ZFS tuning in FreeBSD (Martin Matu<sup>x</sup>ska):

• Slide

 http://blog.vx.sk/uploads/conferences/EuroBSDcon2012/zfs-tuninghandout.pdf

• Video

https://www.youtube.com/watch?v=PIpI7Ub6yjo

■ Becoming a ZFS Ninja (Ben Rockwood):

- http://www.cuddletech.com/blog/pivot/entry.php?id=1075
- **Q** ZFS Administration:
	- https://pthree.org/2012/12/14/zfs-administration-part-ix-copy-onwrite